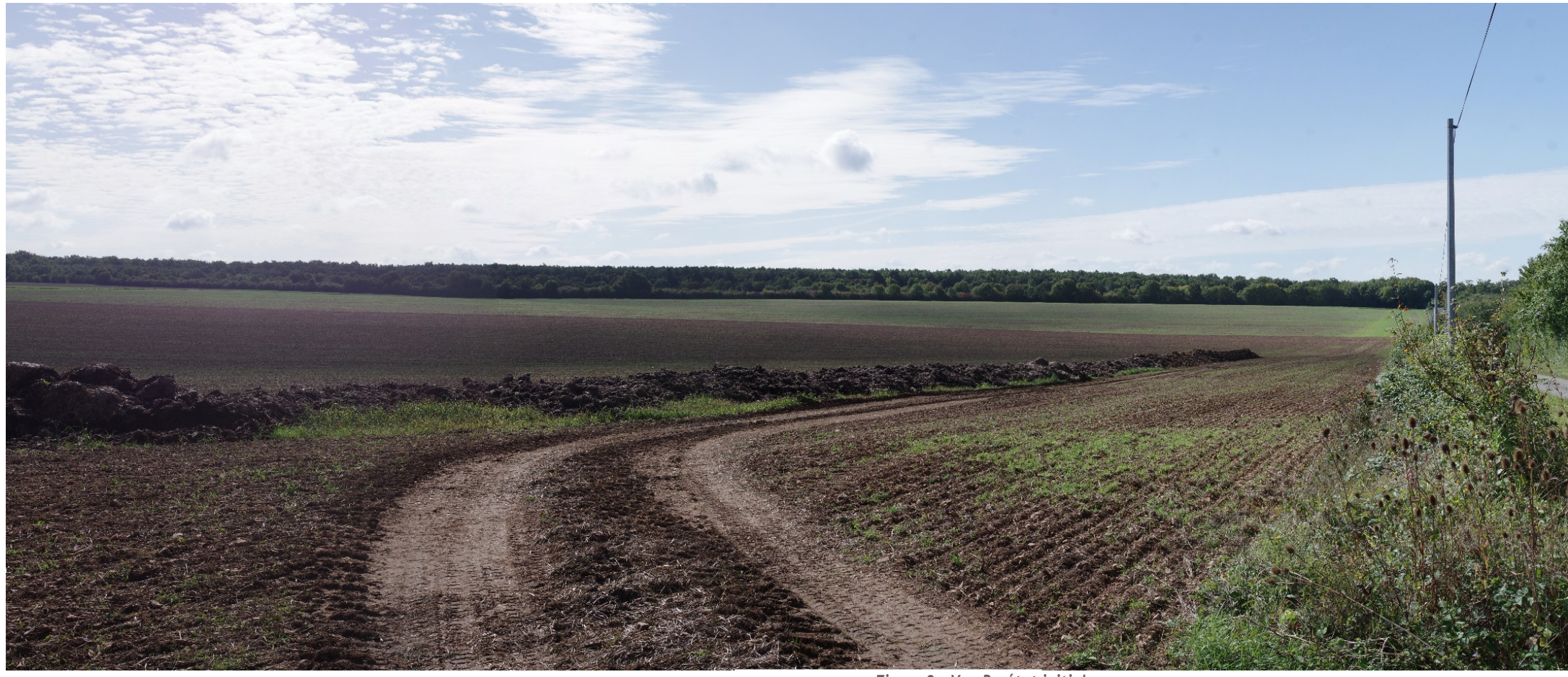

*Figure 9 - Vue B - état initial*

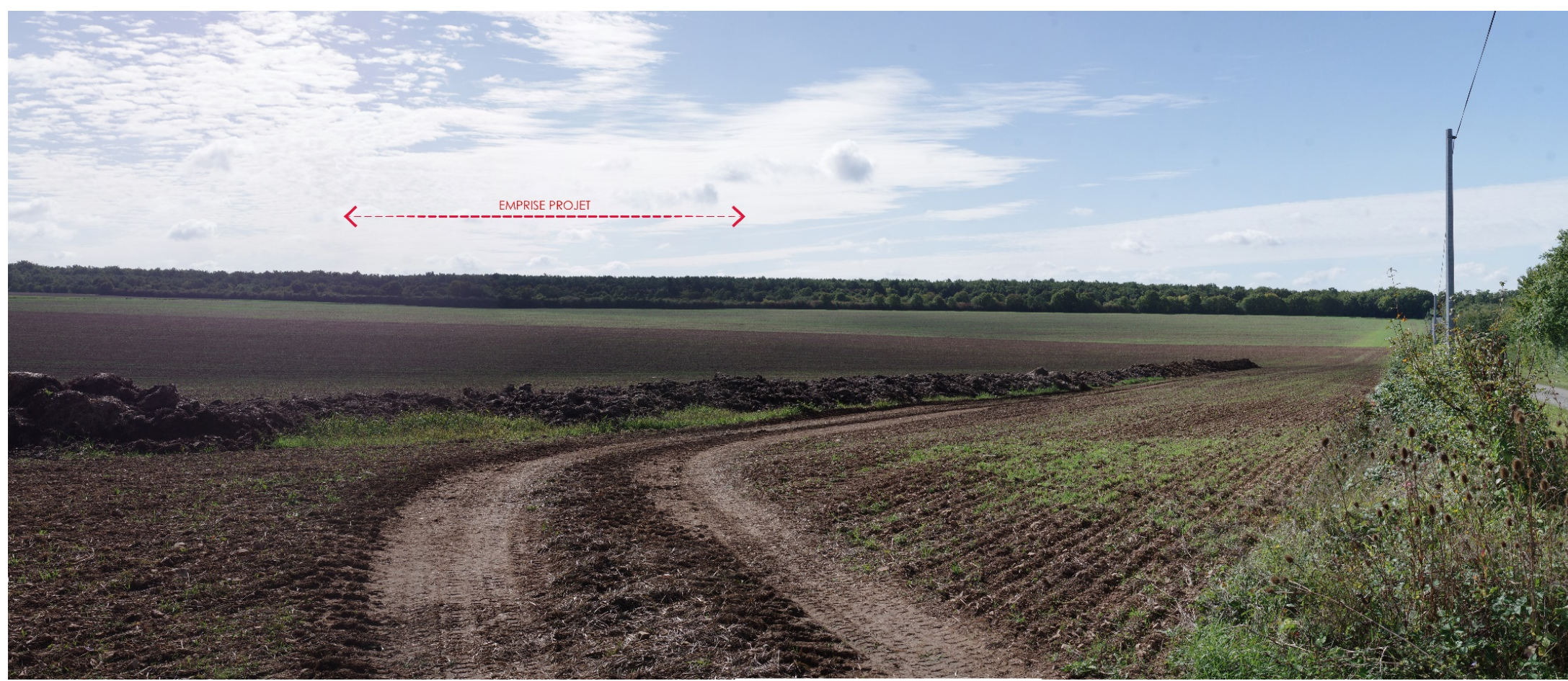

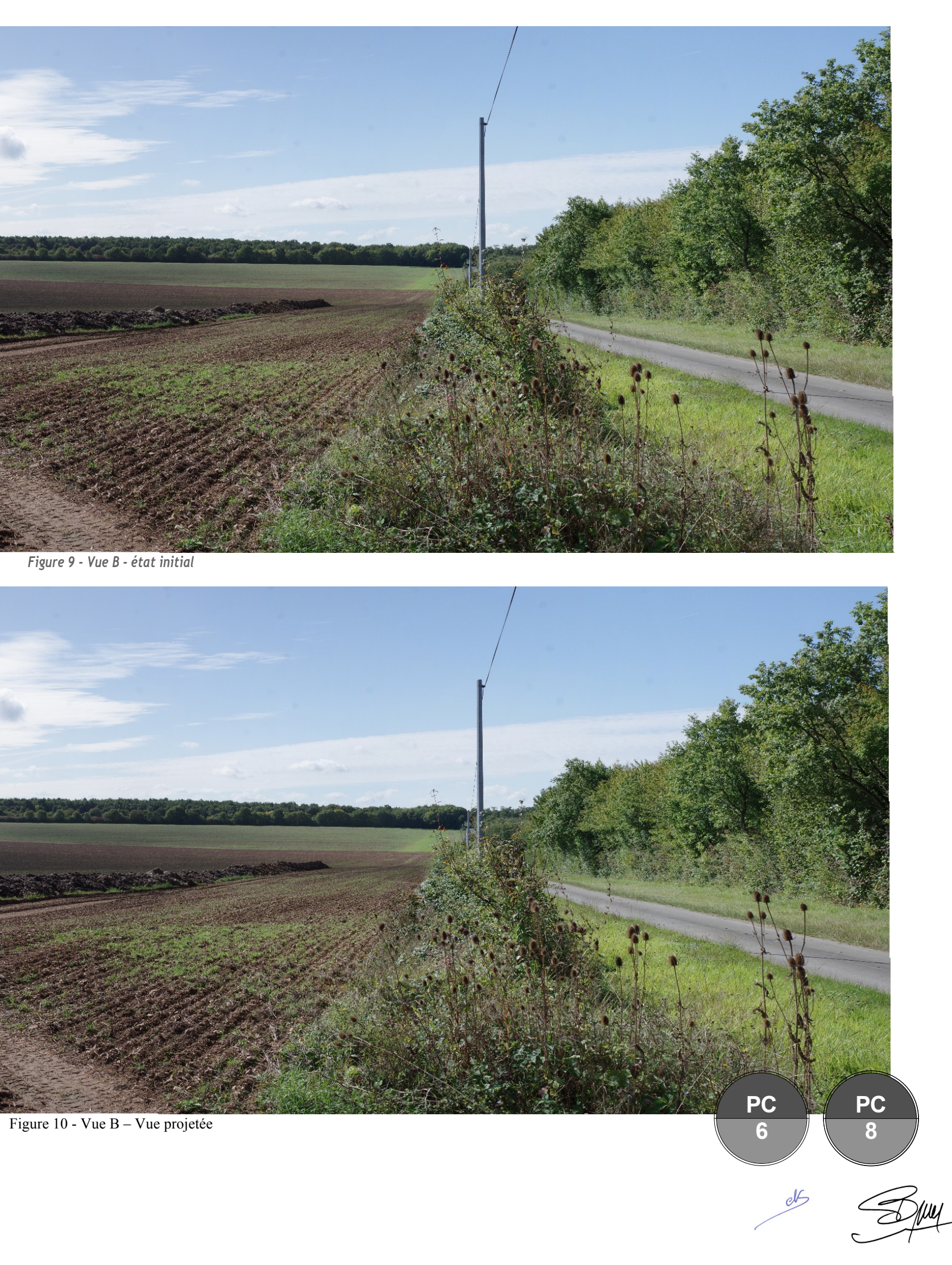